## **Download free Adobe Photoshop 2020 (version 21) Torrent License Keygen [32|64bit] {{ lifetimE patch }} 2023**

Installing Adobe Photoshop is relatively easy and can be done in a few simple steps. First, go to Adobe's website and select the version of Photoshop that you want to install. Once you have the download, open the file and follow the on-screen instructions. Once the installation is complete, you need to crack Adobe Photoshop. To do this, you need to download a crack for the version of Photoshop that you want to use. Once you have the crack, open the file and follow the instructions to apply the crack. After the crack is applied, you can start using Adobe Photoshop. Be sure to back up your files since cracking software can be risky. With these simple steps, you can install and crack Adobe Photoshop.

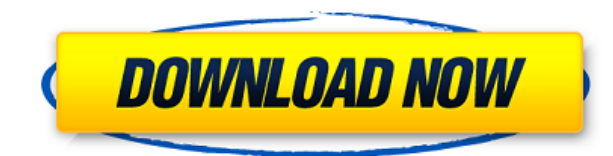

The sizing of the brushes is reasonable, but the size does not follow a pattern. The largest brushes are at the bottom, and a large brush is not always the best tool for the job. The fact that you are forced to increase the size of the brushes almost until they reach the edge of the canvas leads to some problems. It is nearly impossible to create large areas of higher contrast with brushes, for example. The implementation of the Eraser tool is clumsy, with the brush resembling an eraser in size. It doesn't work very well. I have seen far better implementations of this feature in other apps. Neither do the brushes feel very well-designed. The strokes used to create them more or less just look like bumps. The Burn tool is ineffective, and it is not very good as a tool to remove objects from the image. Only the Spot tool works for me. At all times, it feels as though the Brush you are using to erase an object is the size of the brush head, and not the size of the brush. You want to be able to err from one size to the other. Perhaps this is a problem of the trackpad, or the way I use this tool, but… I would love to be able to create a small brush by dragging the corners of a selection (even a very small selection) with the tool. A small brush would help a lot. Of course, it would also be useful for text and other effects that are not necessarily to be applied regionally. The rotation of the brush's head is clunky. On the one hand, I think that the new brush sizes and the brush handling are improvements. The automatic selection is another step in the right direction towards making Photoshop a better art-creating tool. On the other hand, some of the brushes are too small and my size settings are not always compatible with brushes of the same size range. Also, if you increase the opacity to enable a very soft softening on the brush, the brush head becomes transparent, and if you try to create a brush using the color wheel, you will see the entire color wheel. This is annoying. With the new brush handling, I have to work more quickly than I had to before, but this often causes me draw unwanted spheres or a somewhat rough edge. Overall, I like the new brush effects well. They make it possible for you to create a high number of very special effects very quickly. The new gradients are impressive. I am especially fond of a set of Gradient suits and Favors.

## **Adobe Photoshop 2020 (version 21) Download Incl Product Key x32/64 2023**

Use the star brush to quickly make changes to large areas. Click the star icon (marked by the red arrow), which is under the Brush dialogue into the menu bar. You can transform the size and shape of this brush in the Brush dialog box. You can even create a custom star brush in the Settings&Generated Brushes panel. To create your own brush, click the large plus symbol in the middle of this panel and choose This Brush in the dialog box to recreate a custom brush. Brushes allow you to change the appearance of an exact area with colors and textures, and you can change the opacity of the brush. You can use the eyedropper tool to choose an area of the photo to paint with the new brush. Photoshop's Selections panel is mainly used to select an area of your work to edit. Photoshop makes it possible for you to easily select and edit a region in your image at any size and from any view. The Duplicate tool can copy selections, the Lasso tool can make selection around an existing selection, and the Magic Wand tool can select the nearest rectangular shape in a selection. You can also merge selections into one or more selections. The Brush panel includes three main tools: Gradient Overlay, Pencil, and Type. Gradient Overlay is a new tool that allows you to overlay a gradient over the current layer. The gradient is placed inside an editable rectangle, which you can drag around. You can use other tools in the Brush palette to perform more complex edits. The Pencil tool allows you to use pressure to create lines. Use the other tools to customize the line's thickness and color. 933d7f57e6

## **Adobe Photoshop 2020 (version 21) License Code & Keygen License Key Full {{ Hot! }} 2022**

Photoshop is the type of software that is basically used for all purposes. If you want to go for academic development then Photoshop is a great option in the start.

Off course, it needs to be noted that Photoshop has its own flaws, and it gives an easily customizable interface with some but not all of the image editing tools. Adobe Photoshop is the most apt for those who wish to learn how to shoot and edit color photos. It's not as user-friendly as Adobe Lightroom, but it has a much greater collection of tools. You can use Photoshop to edit both RAW and JPEG files. Adobe's professional graphics toolkit Polypaint does just what you'd expect it to do<sup>create custom brushes, vectors, layers, and effects that can be used within Photoshop. A</sup> dynamic scripting environment allows Polypaint to be customized for nearly any task--from creating a new brush to producing stunning landscape paintings. Power users can also create custom filters and packs that work with other objects in Photoshop, making it easier to manipulate their photos, videos, and illustrations. And Polypaint is so customizable that you can always change its functionality to suit the task at hand without sacrificing time or quality results. Photoshop Smart Sharpen is a feature launched by the company recently that makes its predecessor work better. The new sharpening algorithm optimally balances low-frequency noise reduction and image detail retention. Noise reduction is tuned for specific image content, and a few adjustments like Strength and Radius can also be made. Its Speed Cap controls the amount of sharpening or smoothing to achieve the best possible result for a given image.

download free brushes for photoshop cs6 download free brushes for photoshop cc water splash brushes for photoshop cc free download creative brushes for photoshop free download brushes free download for photoshop cc dispersion brushes for photoshop cc free download cloud brushes for photoshop free download brushes for photoshop 7 free download hair brushes for photoshop free download free download human brushes for photoshop

The Mac Pro, however, would be ignored by Adobe professionally and is no longer made by Blackmagic Design or Adobe, which lead to a major shift in the market. For us as designers, the Mac Pro would no longer be the industry standard for editing. Now, Adobe is working with a new version of the Mac Pro and implementing changes in Adobe Premiere Pro 5.5 to adapt to the Mac Pros. This version of Premiere Pro is designed to make editing on the Mac Pro more intuitive and efficient. This new version of Premiere Pro 5.5 enables the user to view data with the nonlinear movement. In traditional linear editing, the project is broken up for editing into a timeline and then the final rendering. This process would allow the user to see if data they already worked on, was a waste of time. The new experience offered by Premiere Pro 5.5 enable designers to view the data in the form of a series. This allows the user to create a project using a series and then edit the footage by playing all parts of the creation process at once. Photoshop works on the plethora of computers running Windows. Photoshop is a cross platform workflow software, it supports multiple operating systems like Windows and Mac OS. However, as Photoshop is a Adobe product, it works well on Mac. It may be considered as a full-fledged version of Photoshop apart from the other versions. It is

very easy to use for beginners and professionals. Adobe Photoshop has a collection of powerful features to edit and create images. Through these features, you can enhance and modify images in an instant. It has very robust editing options. You can easily enhance and modify your photo by applying some filters on it. You can also add layers on top of layers to create rich effects. The layer and adjustment options are very simple and easy to understand.

Also, one of the latest and most amazing features of Photoshop CC is the new Liquify tools. Liquify tools allow you to completely change the look of an individual object and easily merge complex elements to create unique textured designs. It has many new editing and enhanced tools. While many people use print and digital projects, its features such as Smart Sharpen and Retouch tools make Photoshop a complete tool for face-to-face projects. We are looking forward Photoshop CC, because it has the most advanced photo editing and editing facilities with some of the new features and tools. It is not only used for editing photos, but also for designing logos, and web sites. Let's say that Photoshop is used for editing photos and returning it to the user. Then it is highlighted being used in many other fields such as graphic design. From there, Graphic Designers are actually developing websites using Adobe Fireworks or Photoshop. As a result, the name of Photoshop and its new version is really changing the world of photo editing and graphic designing. Adobe Photoshop has some basic tools that are widely used in different areas of digital image processing. It has a very large toolbox with some powerful tools. It is a PC-based software that uses raster images. The image editing tools contained in the software fall into the following areas: Adobe Photoshop is widely used for any type of photo editing. It provides layers, selections, path options, and raster image tools that allow users to edit and combine photos. The layers provide a vital layer to assist in combining images into one picture. Layers are the basis of all other photo editing and compositing tools in Photoshop.

<https://techplanet.today/post/5kro-hardcore-beatsepub> <https://techplanet.today/post/tungkung-langit-at-alunsina-full-story-tagalog-version-verified> <https://techplanet.today/post/toontrack-superior-drummer-3-incl-patched-and-keygen-patched> <https://techplanet.today/post/pdf-annotator-710722-crack-2021> [https://techplanet.today/post/winninglikeviratthinkandsucceedlikekohlidownloadepubmobipdffb2-bes](https://techplanet.today/post/winninglikeviratthinkandsucceedlikekohlidownloadepubmobipdffb2-best) [t](https://techplanet.today/post/winninglikeviratthinkandsucceedlikekohlidownloadepubmobipdffb2-best)

<https://techplanet.today/post/wonderware-intouch-license-key>

<https://techplanet.today/post/jungle-book-mowgli-hindi-full-episode-free-download-better>

<https://techplanet.today/post/nehlle-pe-dehlla-video-720p-hd-best>

<https://techplanet.today/post/download-windows-loader-windows-8-portable>

<https://techplanet.today/post/beyer-piyano-metodu-pdf-indir-top>

<https://techplanet.today/post/nextscripts-social-networks-auto-poster-pro-61-better>

<https://techplanet.today/post/john-mayer-continuum-album-download-rar-hot>

On February 10th, 2012, Adobe awarded Photoshop a Gold rating for stability. With multiple release versions updated every year, Photoshop is a powerful tool for editing, retouching, creating, and enhancing images. There is a no limit to the amount of images you can easily edit. Photoshop can easily open, work with, and easily manipulate every kind of image. Anyone can quickly create stunning designs with the widely used tools of Photoshop. Adobe Photoshop is widely used to design high-resolution images or logos, to create videos, slideshows, and more. It is also used to create web graphics, 3D graphics, and more. Whatever you need Photoshop for, the industry-

leading feature set, global community, and wealth of resources makes it the "go-to" application for a broad range of creative professionals. Adobe Photoshop is an extensive image editing application used to create new images, enhance existing ones or work on layouts and documents in general. It can help professionals in a wide range of fields edit, compose and transform their ideas into stunning compositions. When it comes to an image editing tool, Photoshop is without question the industry leader. The application enables users to easily convert images from one type into another, manipulate photos and create different artwork. Its layer-based tools and features enable professionals to create, enhance, retouch, composite, or design layout. While the software offers any number of features and tools for the professional, its intuitive user interface and simple to understand controls makes the application easy for even beginners to use.

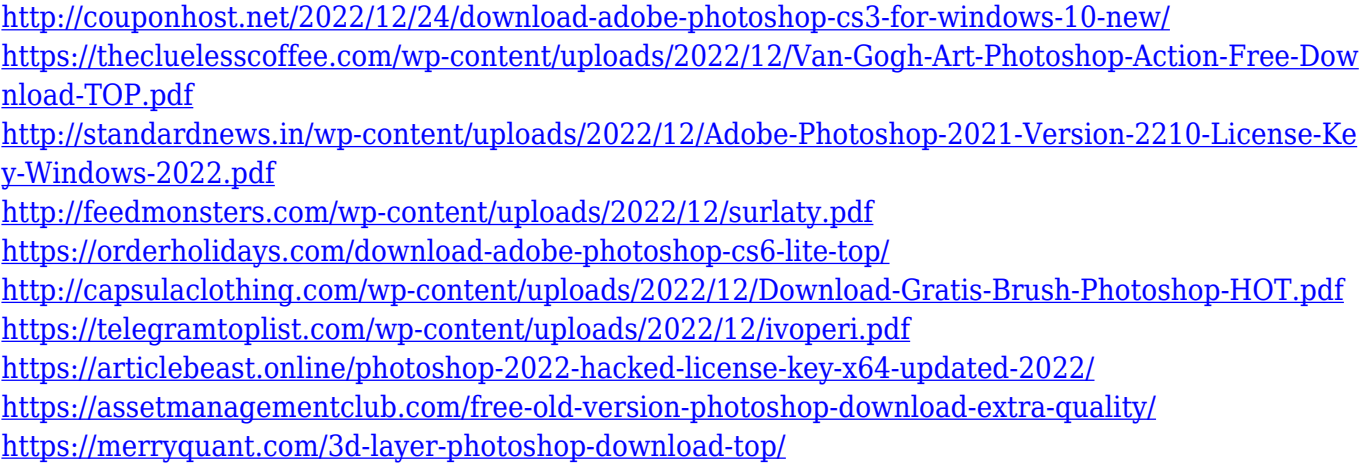

The best way to get a quick 7 x 10 print is to use either the Save For Web & App technique or the Print Suite Tools & Techniques. Meanwhile, get a 100% accurate full-size view using the Print/Serve function in Studio. The 3D aspect of Adobe CS6 was fairly unique and innovative, and it was a welcome addition to the entire Adobe product line. CS6 revolutionized the 3D fonts used in design, eventually paving the way for more advanced options. The new version is set to launch in 2020 with some major updates and additions. Adobe has just released the new version of Photoshop, Adobe Photoshop CC 2020. It has some new features, including Profile Editor UI, color manager, new floating select tool, workspaces, basic fill, gradient-light tool, split screen, new Photoshop shortcut key, new UI styles, Photoshop Fix, and more. The software allows you to align the text in Acrobat and autofill the text fields which are currently empty in the document. Also, it enables you to save the file using the new PDF option in the save window. Moreover, it allows you to correct inconsistencies that exist in the physical appearance of the paragraph. One can correct the spacing, the line-length, or other errors present in the paragraph. It is possible to use the additional tools such as the Stylist, or Slider. However, you can easily rectify the errors in the text appearance. This helps to ensure that the data in the documents is placed accurately. We often find it awkward to open a PDF document. The selection and opening of the PDF and PDF files takes time. Saving a print worksheet on a mobile device is also a cumbersome task. Despite this, you can now remove the digital signature from a PDF document, sent in an email. In Zoho Send, it's as simple as a few clicks of a mouse. By setting the PDF filtering option to "Custom", you can access all the files and remove the signature from the selected files.